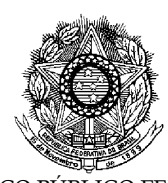

SERVIÇO PÚBLICO FEDERAL INSTITUTO FEDERAL DE EDUCAÇÃO, CIÊNCIA E TECNOLOGIA DE PERNAMBUCO CONCURSO PÚBLICO PARA SERVIDORES TÉCNICO-ADMINISTRATIVOS EDITAL Nº 124/2016-GR

# PROVA ESCRITA PARA O CARGO DE

# TÉCNICO DE LABORATÓRIO ÁREA INFORMÁTICA PARA INTERNET - Opção - 111 INFORMAÇÕES AO CANDIDATO

1. Escreva seu nome e número de CPF, de forma legível, nos locais abaixo indicados:

NOME:  $N^{\circ}$ . CPF:

- 2. Verifique se o CARGO e o CÓDIGO DE OPÇÃO, colocado acima, é o mesmo constante da sua FOLHA RESPOSTA. Caso haja qualquer divergência, exija do Fiscal de Sala um caderno de prova, cujo CARGO e o CÓDIGO DE OPÇÃO sejam iguais ao constante da sua FOLHA RESPOSTA.
- 3. A FOLHA RESPOSTA tem, obrigatoriamente, de ser assinada. Essa FOLHA RESPOSTA não poderá ser substituída, portanto, não a rasure nem a amasse.
- 4. DURAÇÃO DA PROVA: 3 horas, incluindo o tempo para o preenchimento da FOLHA RESPOSTA.
- 5. Na prova há 40 (quarenta) questões, sendo 07 (sete) questões de Língua Portuguesa, 07 (sete) questões de Matemática Raciocínio Lógico Matemático e 26 (vinte e seis) questões de Conhecimentos Específicos, apresentadas no formato de múltipla escolha, com cinco alternativas, das quais apenas uma corresponde à resposta correta.
- 6. Na FOLHA RESPOSTA, as questões estão representadas pelos seus respectivos números. Preencha, por completo, com caneta esferográfica (tinta azul ou preta), toda a área correspondente à opção de sua escolha, sem ultrapassar as bordas.
- 7. Será anulada a questão cuja resposta contiver emenda ou rasura ou para a qual for assinalada mais de uma opção. Evite deixar questão sem resposta.
- 8. Ao receber a ordem do Fiscal de Sala, confira este CADERNO com muita atenção, pois, nenhuma reclamação sobre o total de questões e/ou falhas na impressão será aceita depois de iniciada a prova.
- 9. Durante a prova, não será admitida qualquer espécie de consulta ou comunicação entre os candidatos, nem será permitido o uso de qualquer tipo de equipamento (calculadora, telefone celular, etc.), chapéu, boné, ou similares, e óculos escuros.
- 10. A saída da sala só poderá ocorrer depois de decorrida 1 (uma) hora do início da prova. A não observância dessa exigência acarretará a sua exclusão do concurso.
- 11. Ao sair da sala, entregue este CADERNO DE PROVA, juntamente com a FOLHA RESPOSTA, ao Fiscal de Sala. O candidato que se retirar após às 11h, poderá levar o CADERNO DE PROVA.
- 12. Os três últimos candidatos deverão permanecer na sala de prova e somente poderão sair juntos do recinto, após a aposição em Ata de suas respectivas identificações e assinaturas.

### **LÍNGUA PORTUGUESA**

#### **Leia o TEXTO 01 para responder à questão 1.**

### **TEXTO 01 COMO ESTÁ SEU INTERNETÊS? CONHEÇA A LINGUAGEM UTILIZADA NO MUNDO ONLINE**

Para aqueles que não usam a internet com muita frequência, ver palavras como "xou xiki" escritas na tela parece algo estranho. Estamos usando a língua do xis agora? Com o tempo você vai se acostumando e percebe que, pasmem, ainda é português!

Mas como assim "vc", "tb"? E que raios é "kkk" e por que tem um rosto amarelo mostrando a língua para mim? Que falta de educação!

Muita calma nessa hora, pois o internetês veio para ficar. Esta "linguagem", "dialeto" ou do que você preferir chamar surgiu no meio *online* para acelerar a comunicação entre usuários. É utilizada principalmente em salas de bate-papos e sites de relacionamento, e difundida em todas as idades, mas, principalmente, entre os adolescentes.

Afinal, na internet, em se tratando de tempo, menos é mais. Quanto mais fácil for para digitar mais aproveitamento você terá da agilidade que o mundo *online* proporciona. Ou seja, mais rápido você poderá responder àquele comentário do seu amigo sobre a gatinha do dia anterior.

Pois é, então a ideia é adaptar as palavras de forma que fique mais fácil de escrever? OK. Mas por que raios alguém aumenta uma palavra como "não", escrevendo com uma letra a mais, "naum"? E porque "é" fica "eh"?

Simples, porque assim não é preciso colocar acento. O acento está em diferentes locais de acordo com cada teclado, além de ser necessário pressionar dois botões em muitos acentos.

[...]

O debate mais importante das línguas está ligado à educação de jovens que são expostos a esse tipo de linguagem regularmente. Para alguns, o aprendizado é afetado por isso, uma vez que aprendemos a língua através da repetição. Com o uso corrente de palavras escritas de forma "errada", o jovem irá aprender a escrever errado também.

Já outros afirmam que o internetês é uma evolução no uso da linguagem. Nós não usamos mais muitas das expressões e construções gramaticais do século XVI, afinal, o português muda e evolui. A internet e a linguagem utilizada ali nada mais seriam do que um próximo passo nesta evolução.

Como o internetês não vai embora tão cedo, uma solução para a influência da linguagem de internet é incluir o assunto dentro da sala de aula. Para isso, é necessário que professores também estejam antenados na nova mania. Sem preconceitos.

> SMAAL, Beatriz. Como está o seu internenetês? Conheça a linguagem utilizada no mundo online. Disponível em: <http://www.tecmundo.com.br/twitter/2467-como-esta-o-seu-internetes-conheca-alinguagem-utilizada-no-mundo-online.htm> (Adaptado). Acesso: 16 out. 2016.

- 01. A respeito da pontuação empregada pelo autor, no TEXTO 01, analise as seguintes proposições.
	- I. Em "Afinal, na internet, em se tratando de tempo, menos é mais" (3º parágrafo), a expressão "na internet" está entre vírgula por se tratar de um adjunto adverbial deslocado.
	- II. Poderia ser utilizada, no segundo parágrafo, uma vírgula em vez do ponto que antecede "É utilizada principalmente em salas de bate-papos" sem que isso provocasse desvio às normas de pontuação.
- III. No trecho "você terá da agilidade que o mundo online proporciona" (3º parágrafo), deveria existir uma vírgula antes da conjunção "que", pois ela antecede uma oração subordinada adjetiva restritiva.
- IV. Em "Com o tempo você vai se acostumando e percebe que, pasmem, ainda é português!" (1º parágrafo), as vírgulas que isolam a forma verbal "pasmem" poderiam ser substituídas por dois travessões.
- V. No período "E que raios é "kkk" e por que tem um rosto amarelo mostrando a língua para mim?" (1º parágrafo), poder-se-ia usar um ponto final no lugar do sinal de interrogação por se tratar de uma pergunta indireta.

Estão CORRETAS, apenas, as proposições

- a) II, III e IV.
- b) I, II e IV.
- c) I, III e V.
- d) I, II e V.
- e) II, IV e V.

# **Leia o TEXTO 02 e responda à questão 2.**

# **TEXTO 02**

# **INFÂNCIA**

Meu pai montava a cavalo, ia para o campo. Minha mãe ficava sentada cosendo. Meu irmão pequeno dormia. Eu sozinho menino entre mangueiras lia a história de Robinson Crusoé, comprida história que não acaba mais. No meio-dia branco de luz uma voz que aprendeu a ninar nos longes da senzala – e nunca se esqueceu chamava para o café. Café preto que nem a preta velha café gostoso café bom. Minha mãe ficava sentada cosendo olhando para mim: – Psiu... Não acorde o menino. Para o berço onde pousou um mosquito. E dava um suspiro... que fundo! Lá longe meu pai campeava no mato sem fim da fazenda. E eu não sabia que minha história era mais bonita que a de Robinson Crusoé. (ANDRADE, Carlos Drummond de. Infância. **Antologia poética**. 59ª ed., Rio de Janeiro: Record, 2007.)

02. Para uma leitura mais produtiva de um texto, faz-se necessária a análise dos elementos que concorrem para sua construção e sentido. Partindo dessa ideia, analise as proposições a seguir acerca do poema de Drummond.

- I. Em "Meu pai montava a cavalo, ia para o campo", os verbos "montava" e "ia" caracterizam a figura do pai como provedora.
- II. Na contramão do tempo verbal pretérito imperfeito que apresenta a figura paterna como provedora e sempre em movimento, a figura materna é apresentada de forma estática, ratificada pelas expressões "ficava sentada" e "cosendo", denotando ausência de esforço físico e de aventura.
- III. Além da estrutura verbal, que contribui para a construção das lembranças, a escolha dos substantivos (pai, cavalo, campo, mãe, irmão, mangueiras, história, Robinson Crusoé, senzala, café, preta velha, berço, suspiro, mato, fazenda) diz muito da significação do tema.
- IV. Na segunda estrofe, as ações apresentadas pelos verbos "aprendeu" e "esqueceu", no pretérito perfeito do indicativo, assinalam algo que passou, que não durou.
- V. O emprego dos advérbios "lá" e "longe", juntos, remete à idéia de distância. Essa pode ser uma referência tanto à impossibilidade de o menino enxergar nitidamente o pai, devido à extensão da fazenda, quanto à transição temporal: o menino abandona o passado e retorna ao presente, já como homem.

## Estão CORRETAS

- a) I, II e V, apenas.
- b) I, II, III e IV, apenas.
- c) I, III e V, apenas.
- d) I, II e IV, apenas.
- e) I, II, III, IV e V.

# **Leia o TEXTO 03 para responder à questão 3.**

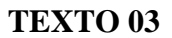

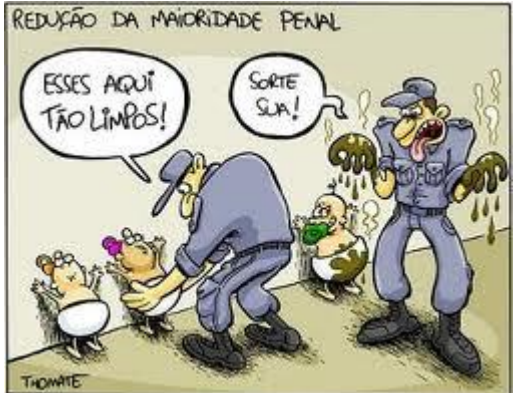

Disponível em: <http://giselliletras.blogspot.com.br/2013/08/reducao-da-maioridade-penal-analise-da.html>. Acesso: 07 out. 2016.

- 3. A charge é um gênero textual sincrético, ou seja, em que se combinam a linguagem verbal e a não verbal. Partindo desse pressuposto, julgue as proposições abaixo sobre a análise da charge constituinte do TEXTO 03.
	- I. O humor da tirinha reside unicamente no fato de os guardas não demonstrarem o menor jeito para cuidar de crianças.
	- II. O texto apresenta caráter ambíguo, o que é provocado pela junção da linguagem verbal e não verbal.
	- III. O caráter polissêmico, na charge, da palavra "limpos" é um dos responsáveis pelo humor do texto.
- IV. Se fosse analisado, isoladamente, o texto verbal, ou seja, sem a leitura da imagem, o texto não adquiriria o tom jocoso que tem.
- V. O título da charge não tem importância alguma na compreensão global do texto, por isso, inclusive, deveria ser retirado.

Estão CORRETAS, apenas, as proposições

- a) I e III.
- b) I, III e V.
- c) III, IV e V.
- d) II, III e IV.
- e) II e IV.

#### **Leia o TEXTO 04 e responda às questões 4 e 5.**

#### **TEXTO 04**

#### **O GIGOLÔ DAS PALAVRAS**

Quatro ou cinco grupos diferentes de alunos do Farroupilha estiveram lá em casa numa mesma missão, designada por seu professor de Português: saber se eu considerava o estudo da Gramática indispensável para aprender e usar a nossa ou qualquer outra língua. Cada grupo portava seu gravador cassete, certamente o instrumento vital da pedagogia moderna, e andava arrecadando opiniões. Suspeitei de saída que o tal professor lia esta coluna, se descabelava diariamente com as suas afrontas às leis da língua, e aproveitava aquela oportunidade para me desmascarar. Já estava até preparando, às pressas, minha defesa ("Culpa da revisão! Culpa da revisão!"). Mas os alunos desfizeram o equívoco antes que ele se criasse. Eles mesmos tinham escolhido os nomes a serem entrevistados. Vocês têm certeza que não pegaram o Veríssimo errado? Não. Então vamos em frente.

Respondi que a linguagem, qualquer linguagem, é um meio de comunicação e que deve ser julgada exclusivamente como tal. Respeitadas algumas regras básicas da Gramática, para evitar os vexames mais gritantes, as outras são dispensáveis. A sintaxe é uma questão de uso, não de princípios. Escrever bem é escrever claro, não necessariamente certo. Por exemplo: dizer "escrever claro" não é certo, mas é claro, certo? O importante é comunicar. (E quando possível surpreender, iluminar, divertir, mover... Mas aí entramos na área do talento, que também não tem nada a ver com Gramática.) A Gramática é o esqueleto da língua. Só predomina nas línguas mortas, e aí é de interesse restrito a necrólogos e professores de Latim, gente em geral pouco comunicativa. Aquela sombria gravidade que a gente nota nas fotografias em grupo dos membros da Academia Brasileira de Letras é de reprovação pelo Português ainda estar vivo. Eles só estão esperando, fardados, que o Português morra para poderem carregar o caixão e escrever sua autópsia definitiva. É o esqueleto que nos traz de pé, certo, mas ele não informa nada, como a Gramática é a estrutura da língua, mas sozinha não diz nada, não tem futuro. As múmias conversam entre si em Gramática pura.

Claro que eu não disse tudo isso para meus entrevistadores. E adverti que minha implicância com a Gramática na certa se devia à minha pouca intimidade com ela. Sempre fui péssimo em Português. Mas – isso eu disse – vejam vocês, a intimidade com a Gramática é tão indispensável que eu ganho a vida escrevendo, apesar da minha total inocência na matéria. Sou um gigolô das palavras. Vivo às suas custas.[...]

VERRÍSSIMO, Luis Fernando. O gigolô das palavras. In:\_\_\_\_ . **Para gostar de ler: Luis Fernando Verissímo: o nariz e outras crônicas**. 10 . ed. V. 14. São Paulo: Ática, 2002. P. 77-78.

- 4. Considere as proposições abaixo sobre o TEXTO 04.
- I. Em *O gigolô das palavras*, ao tratar de modo peculiar a gramática, o autor defende o ensino de gramática da língua materna.
- II. Para o autor, o domínio gramatical não é essencial para que haja comunicação; apenas serve para manter uma estrutura que sirva como padrão.
- III. O autor questiona a "obediência cega" à gramática e a passividade do usuário diante de suas regras.
- IV. Em "Claro que eu não disse isso para meus entrevistadores" (3º parágrafo), o cronista "confidencia" algo ao leitor como se este fosse seu amigo.
- V. No que se refere ao Novo Acordo Ortográfico, o autor ironiza a *Academia Brasileira de Letras*, um dos órgãos que regem a ortografia da Língua Portuguesa no Brasil, ao afirmar que os membros da academia querem que a língua morra.

Está(ão) CORRETA(S) a(s) proposição(ões).

- a) II, apenas.
- b) I, apenas.
- c) II, III, IV e V, apenas.
- d) I, II e IV, apenas.
- e) I, III e V, apenas.
- 5. "Vocês têm certeza que não pegaram o Veríssimo errado?"(1º parágrafo). Se observado à luz do novo acordo ortográfico, o termo em destaque autoriza a seguinte leitura:
	- a) manteve a grafia na terceira pessoa do plural do presente do indicativo, algo semelhante ocorre com seus derivados *conter* e *obter*.
	- b) o acento circunflexo desapareceu na conjugação da terceira pessoa do plural do presente do indicativo dos verbos *crer*, *ler*, *ter*, *ver* e derivados.
	- c) a exemplo do que ocorre com os verbos *crer*, *ler*, *ver* e derivados, permaneceu inalterável.
	- d) passou a grafar-se "têem", a fim de igualar-se aos verbos *crer*, *ler* e *ver* na terceira pessoa do plural.
	- e) a exemplo do que ocorreu com a palavra homófona "para" (Ela pára o trânsito/ Ela para o trânsito), o termo em destaque perdeu o acento circunflexo; logo, "Vocês tem certeza que não pegaram o Veríssimo errado?" é a forma correta.

# **Leia o TEXTO 05 para responder à questão 6.**

**TEXTO 05 ANDORINHA**  Andorinha lá fora está dizendo: -Passei o dia à toa, à toa.

Andorinha, andorinha, minha canção é mais triste: -Passei a vida à toa, à toa.

BANDEIRA, M. **Andorinha**.José Olympio, Rio de Janeiro, 1966.

6. No poema de Manuel Bandeira, foi utilizado um acento grave indicativo da crase entre a preposição "a" e o artigo "a". Assinale, entre as alternativas a seguir, a única em que a utilização do acento grave seria obrigatório na palavra sublinhada.

- a) Nas últimas eleições em Guapimirim, no RJ, um candidato a vereador foi morto a bala.
- b) Minha filha, quero que você entregue a sua mão a alguém que mereça!
- c) No dia em que ela chegou de João Pessoa, nós fomos a Olinda, ao Alto da Sé.
- d) Assistimos aquele filme premiadíssimo no último final de semana.
- e) Passei o dia inteiro a esperar por ti, agora que chegaste, temos que conversar.

#### **Leia os TEXTOS 06 e 07 para responder à questão 7.**

# **TEXTO 06 GAROTA DE IPANEMA**

Olha que coisa mais linda Mais cheia de graça É ela menina Que vem e que passa Num doce balanço A caminho do mar

Moça do corpo dourado Do sol de Ipanema O seu balançado é mais que um poema É a coisa mais linda que eu já vi passar

Ah, por que estou tão sozinho? Ah, por que tudo é tão triste? Ah, a beleza que existe A beleza que não é só minha Que também passa sozinha

Ah, se ela soubesse Que quando ela passa O mundo inteirinho se enche de graça E fica mais lindo Por causa do amor (3x)

Por causa do amor (2x)

Ah, se ela soubesse Que quando ela passa O mundo inteirinho se enche de graça E fica mais lindo Por causa do amor (3x) Disponível em:<www.vagalume.com.br/tom - jobim/ garota - de ipanema.html>.Acesso:08.out.2016.

# **TEXTO 07**

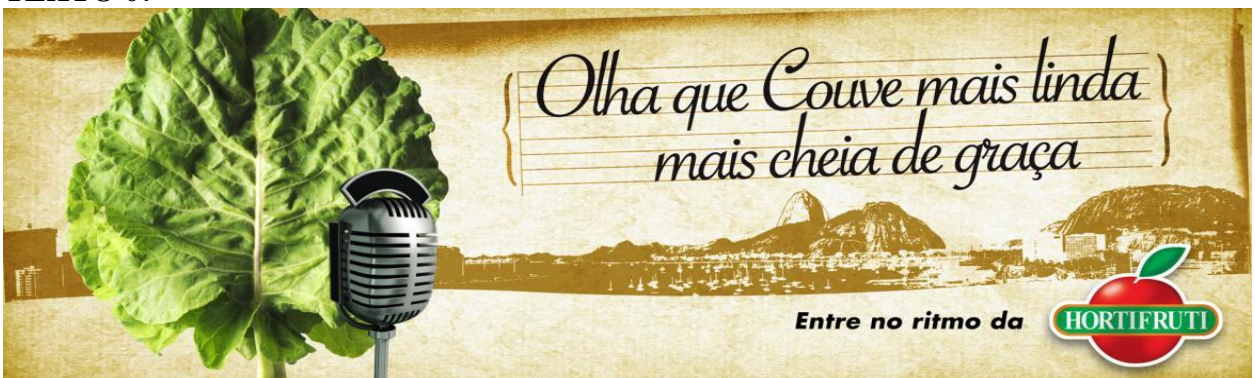

Disponível em:<http://vieouviporai.blogspot.com.br/2010/09/entre-no-ritmo-da-hortifruti.html>. Acesso: 08 out. 2016.

- 7. A partir da leitura e análise dos TEXTOS 06 e 07, julgue as proposições a seguir.
	- I. A intertextualidade é garantida, sobretudo, pela paródia, no outdoor da Hortifruti, de um trecho da música "Garota de Ipanema".
	- II. As imagens utilizadas no segundo plano quebram o caráter intertextual proposto no anúncio publicitário.
	- III. O slogan "Entre no ritmo da Hortifruti" ganha sentido a partir do diálogo entre a campanha e a composição musical.
	- IV. Não se pode afirmar que há uma intertextualidade explícita, pois não há uma intencionalidade latente na referência à música de Tom Jobim e Vinícius de Moraes.
	- V. A intertextualidade com "Garota de Ipanema" não é encontrada na superfície textual do outdoor, ocorre, portanto, o que se denomina de intertexto implícito.

Estão CORRETAS, apenas, as proposições

- a) II, III e IV.
- b) I e III.
- c) III e V.
- d) I e IV.
- e) II e IV.

# **MATEMÁTICA - RACIOCÍNIO LÓGICO MATEMÁTICO**

- 8. Um casal, normalmente, vai trabalhar junto e leva, aproximadamente, 30 minutos de caminhada para chegar ao trabalho. Certo dia, o marido se atrasou e disse para a mulher seguir na frente que ele a alcançaria. Sabendo que o marido saiu 6 minutos depois da esposa e andou com uma velocidade 50% maior do que ela, em quanto tempo ele a alcançou?
	- a) 18 minutos.
	- b) 6 minutos.
	- c) 12 minutos.
	- d) 24 minutos.
	- e) A mulher chega no trabalho antes que seu marido a alcance.
- 9. Em uma escola foi feita uma pesquisa relacionando as notas dos alunos em cinco matérias: Português, História, Matemática, Filosofia e Física. Depois da pesquisa, foi concluído que
	- I. todo aluno bom em Física é bom em Matemática.
	- II. nenhum aluno bom em Português é bom em Física.
	- III. alguns alunos bons em Português são bons em Matemática.
	- IV. todo aluno bom em História é bom em Português.
	- V. todo aluno bom em Filosofia é bom em Matemática e Português.
	- VI. alguns alunos bons em História são bons em Matemática.

Sabendo que **todas as proposições acima são verdadeiras**, é possível afirmar que a alternativa CORRETA é:

- a) Alguns alunos bons em História são bons em Filosofia.
- b) Todos os alunos bons em Português são bons em Matemática.
- c) Alguns alunos bons em Filosofia são bons em Física.
- d) Todos os alunos bons em Matemática são bons em Física.
- e) Alguns alunos bons em Física são bons em História.
- 10. Considere a seguinte sequência de figuras formadas por círculos:

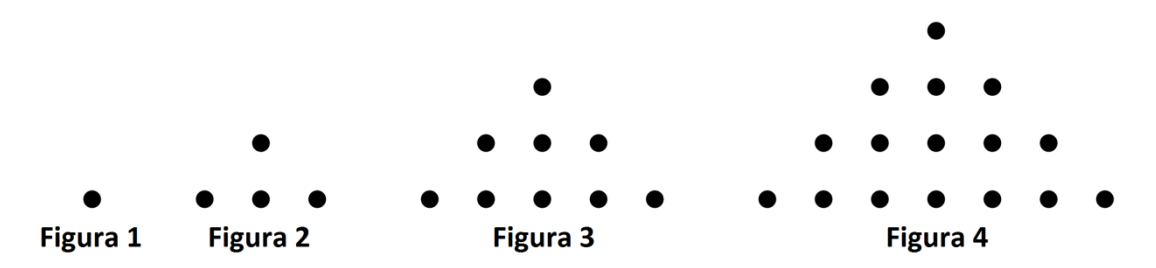

Continuando a sequência de maneira a manter o mesmo padrão geométrico, o número de círculos da **Figura 18** é

- a) 334.
- b) 314.
- c) 342.
- d) 324.
- e) 316.
- 11. Um barco a motor se desloca, num rio, a uma velocidade constante. O rio possui uma correnteza de velocidade também constante e sempre no mesmo sentido. O barco leva 2 horas para sair de um ponto X para um ponto Y, a favor da correnteza, e 3 horas para voltar do ponto Y ao X, contra a corrente. Se soltarmos um graveto no rio no ponto X, quantas horas ele levará para chegar em Y apenas sob ação da correnteza?
	- a) 5 horas.
	- b) 6 horas.
	- c) 8 horas.
	- d) 9 horas.
	- e) 12 horas.

12. O hexágono regular é composto por seis triângulos equiláteros. A posição 1 mostra um desses triângulos, simbolizado pela letra **F**. As posições seguintes obedecem a um padrão geométrico:

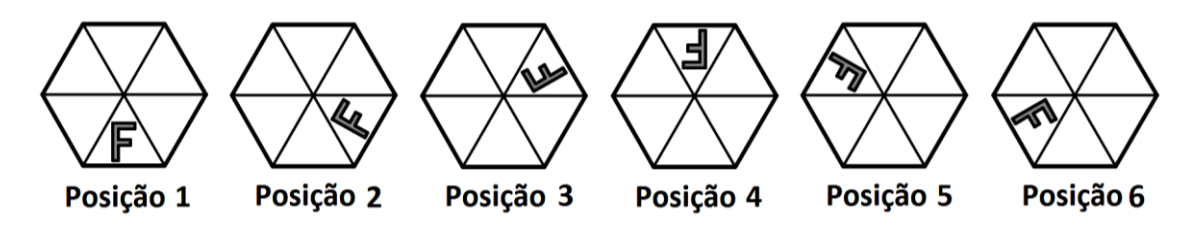

Assinale a alternativa que corresponde à posição **2016**.

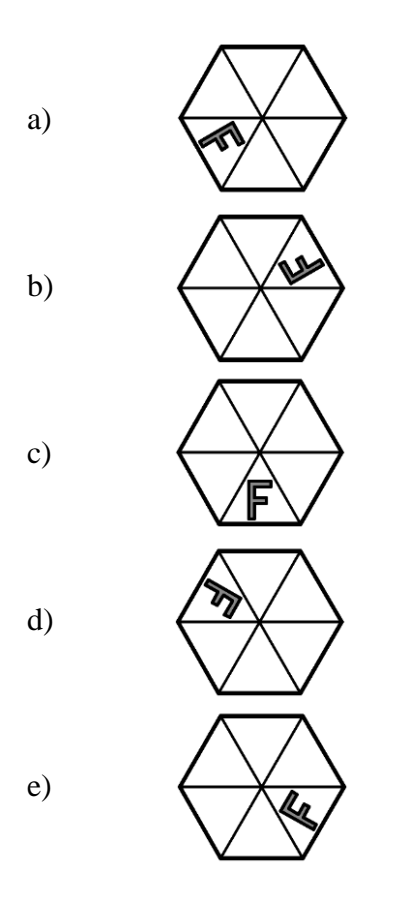

- 13. Durante a realização do primeiro turno eleitoral de uma capital da Região Nordeste, que contava, inicialmente, com 8 candidatos, apenas os candidatos **X** e **Y,** os mais votados, obtiveram, respectivamente, 49% e 24% do total dos votos válidos. Suponhamos que para o segundo turno o número de votos válidos se manteve o mesmo e os eleitores que votaram inicialmente em **X** ou **Y**, mantiveram suas opções. Para obter um número de votos válidos maior do que a metade e vencer o segundo turno, o candidato **Y** deve conquistar um percentual dos eleitores que, no primeiro turno, votaram nos demais candidatos excluídos. Qual o valor aproximado dessa percentagem?
	- a) 96,1%.
	- b) 95,0%.
	- c) 95,5%.
	- d) 96,0%.
	- e) 96,3%.

14. Para construir uma bola de futebol, costura-se gomos de um material sintético mais resistente e leve do que o couro, que era utilizado anteriormente. Para a Copa do Mundo de Futebol de 1970, a Adidas criou o formato que, atualmente, associamos ao de uma bola de futebol. Ele é composto por gomos com forma de pentágonos e hexágonos regulares, com lados de mesma medida. São utilizados 20 hexágonos e 12 pentágonos para construir uma bola.

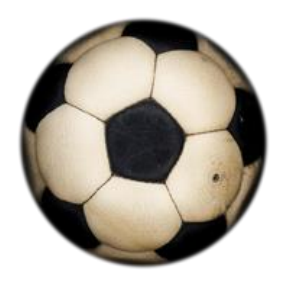

Sabendo que são necessários 25cm de linha para unir dois gomos (um lado de um hexágono com um lado de um pentágono ou outro hexágono), quantos metros de linha são necessários para costurar a bola inteira?

- a) 45m.
- b) 22,5m.
- c) 15m.
- d) 10m.
- e) 20m.

# **CONHECIMENTOS ESPECÍFICOS**

15. Abaixo segue um código escrito na linguagem Java, percorra este código e identifique a única alternativa que mostra o resultado da saída após a execução.

01.<SCRIPT LANGUAGE="JavaScript" TYPE="text/javascript"> 02.xVetor = new Array ("Olavo", "Pedro", "Israel", "João"); 03.document.write("<P>"); 04.document.write("Indice  $0:$  " +  $xVector[0] +$ ";"); 05.document.write("<BR>Índice 1: " +  $xVector[1] +$ ";"); 06.document.write("<BR>Índice 2: " +  $xVector[2] +$ ";"); 07.document.write("<BR>Índice 3: " +  $xVector[3] +$ ";"); 08.document.write("</P>") 09.</SCRIPT>

Marque a altenartiva que apresenta o resultado CORRETO.

- a) Índice 0: Olavo; Índice 1: Pedro; Índice 2: Israel; Índice 3: João;
- b) Índice 0: João; Índice 1: Israel; Índice 2: Pedro; Índice 3: Olavo;
- c) Índice 0; Olavo: Índice 1; Pedro: Índice 2; Israel: Índice 3; João:
- d) Índice 0; João: Índice 1; Israel: Índice 2; Pedro: Índice 3; Olavo:
- e) Índice 3; João: Índice 2; Israel: Índice 1; Pedro: Índice 0; Olavo:
- 16. Abaixo seguem as características da linguagem SQL, exceto em:
	- a) A Data Definition Language não permite ao usuário a manipulação de tabelas e elementos associados, tipo chave primária e chave estrangeira, índices, etc.
	- b) É uma linguagem declarativa em oposição a outras linguagens procedurais.
	- c) Possui uma linguagem de controle de dados Data Control Language, que controla os aspectos de autorização de dados e licenças de usuários.
	- d) Diferencia-se de outras linguagens de consulta a banco de dados no sentido em que uma consulta SQL especifica a forma do resultado e não o caminho para chegar a ele.
	- e) Possui uma Linguagem de manipulação de dados Data Manipulation Language.
- 17. Em uma determinada empresa, as estações de trabalho estão configuradas com o sistema operacional Windows 7 e conectadas a um servidor Linux (Distribuição Ubuntu server) através do SAMBA. O administrador de rede, com a intenção de diminuir a quantidade de arquivos duplicados nas estações, criou em seu servidor a pasta /usr/ifpe2017 e copiou todos os arquivos duplicados para a mesma, porém, para que o processo seja efetivado, o administrador deve executar um comando no terminal, para que os diversos usuários da empresa acessem os arquivos. Identifique qual comando dá aos usuários total controle à pasta e seus arquivos, criada pelo administrador.
	- a) sudo chown todos /usr/ifpe2017
	- b) sudo chmod -R 777 /usr/ifpe2017
	- c) sudo chgrp /usr/ifpe2017 todos
	- d) sudo chmod /usr/ifpe/2017 777
	- e) sudo chonw /usr/ifpe2017 todos
- 18. No editor de texto do Libre Office (writer) é possível selecionar um texto na vertical, ou seja, um bloco livre que seleciona texto de diversas linhas, sem necessariamente selecioná-las por inteiro, conforme a figura abaixo:

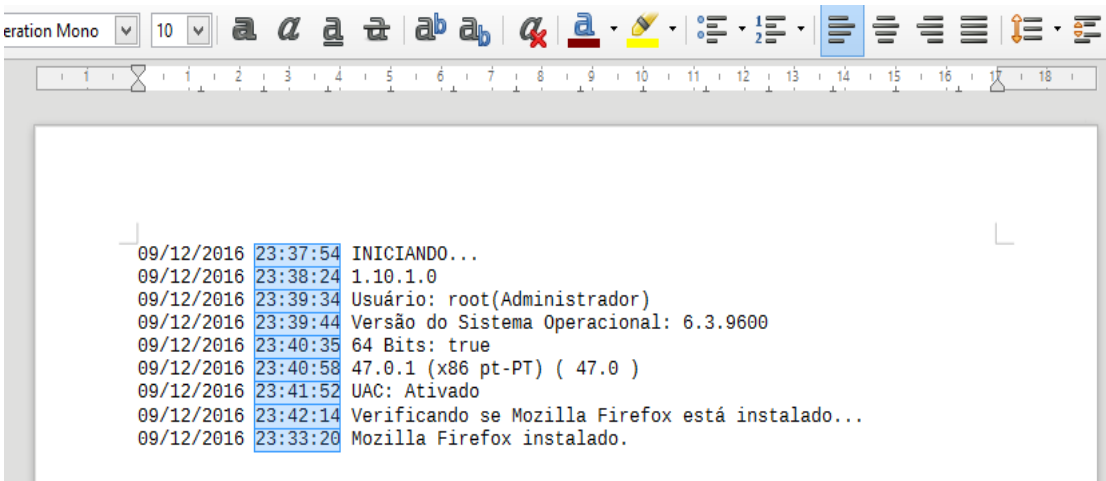

As teclas que devemos associar para fazer este tipo de seleção no texto são

- a)  $CTRL+SHIFT+ =$ .
- b) CTRL+SHIFT+ -.
- c) CTRL+SHIFT+F.
- d) CTRL+SHIFT+ F6.
- e) CTRL+SHIFT+ L.
- 19. Em JAVA, existe um método que pertence à biblioteca nativa, onde não é capaz de bloquear a execução de uma determinada thread. Com relação a esse assunto, marque a alternativa correta.
	- a) Thread.join()
	- b) Thread.insert()
	- c) Thread.block()
	- d) Thread.delete()
	- e) Thread.yield()

20. No que diz respeito à licença GNU General Public License (GPL), analise as proposições a seguir:

I. Há liberdade para negociar o programa, para qualquer propósito, mantendo o sigilo do autor.

- II. A GPL é a licença para software livre com maior utilização.
- III. Há liberdade de estudar como o programa funciona e adaptá-lo às suas necessidades.
- IV. Há liberdade de redistribuir cópias com a intenção de arrecadar fundos, de modo que você possa ajudar a causa do software livre.
- V. Há liberdade de aperfeiçoar o programa e liberar suas modificações para a venda, de modo que a comunidade só possa ter acesso após o pagamento.

Estão INCORRETAS as proposições

- a) II, III e V.
- b) I, III e IV.
- c) I. II e III.
- d) II, IV e V.
- e) I, IV e V.
- 21. Analise as afirmativas a seguir, sobre o HTML5, assinalando "V" para verdadeiro e "F" para falso.
	- ( ) Section, header, footer e nav são elementos semânticos introduzidos no HTML5 para definir a estrutura das páginas.
	- ( ) <frame>, <frameset>, <noframes> e <font> são elementos especificados pela W3C presente na HTML5.
	- ( ) Sítios responsivos possuem compatibilidade com todos os tamanhos de tela, exceto telas de tablets em função do touchscreen.

Marque a alternativa CORRETA.

- a) F, F, F
- b) F, F, V
- c) V, V, F
- d) V, V,V
- e) F, V, F
- 22. Sobre máquinas virtuais e emuladores, assinale a alternativa CORRETA.
	- a) O emulador é um hardware criado essencialmente para transcrever instruções de um processador alvo para o processador no qual ele está rodando.
	- b) Na virtualização completa, pode-se dispensar o monitor de máquinas virtuais, pois o sistema convidado é completo e tem plenos poderes sobre o hospedeiro.
	- c) Entre a virtualização e a paravirtualização não há diferença de desempenho.
	- d) Um emulador é o oposto da máquina real. O emulador implementa todas as instruções realizadas pela máquina real em um ambiente abstrato de software, possibilitando executar um aplicativo de uma plataforma em outra.
	- e) O principal problema da virtualização total é justamente o fato de que o sistema a ser virtualizado sofre alterações significativas.

23. Analise o algoritmo em pseudo código abaixo:

```
var
s,t,u:inteiro
inicio
para s de 1 ate 10 faca
    escreva(s,"º Número: ")
    leia(t)
    se t >= 42 então
        u := u + 1fimse
fimpara
escreval("")
escreval(u, " Números")
fimalgoritmo
```
Considerando que "T" assuma tais valores: T=47, 19, 59, 35, 56, 2, 17, 42, 14, 23, 67, 32, 16. Ao final obteremos a saída:

- a) 23, 67, 32, 16 Números
- b) 4 Números
- c) 10 Números
- d) 0 Número
- e) 47,19,59,35 Números
- 24. Acerca da arquitetura cliente/servidor, assinale a alternativa que apresenta as principais características da arquitetura.
	- a) Na arquitetura cliente/servidor, cada instância de software instalado no computador cliente deve aguardar a finalização de uma requisição enviada ao servidor por outro software para que uma nova comunicação possa ser estabelecida.
	- b) Na arquitetura cliente/servidor, os computadores clientes nem sempre iniciam as sessões de comunicação com os servidores. A comunicação pode partir dos servidores, onde o cliente desenvolve o papel de servidor e vice-versa.
	- c) Uma das principais características da arquitetura cliente/servidor é o fato de um cliente, mesmo solicitando serviços ou recursos em um servidor, não estar apto a compartilhar seus recursos computacionais.
	- d) Uma das principais desvantagens da arquitetura cliente/servidor é a impossibilidade de acrescentar clientes no ambiente sem haver a interferência no funcionamento da rede.
	- e) Na arquitetura cliente/servidor o processo da informação é dividido em 2 processos: Processo cliente, responsável pela manutenção da informação, e processo servidor, responsável pela obtenção dos dados.
- 25. No tocante ao servidor Web APACHE 2, marque a alternativa que apresenta o nome do arquivo de configuração mestre desse serviço.
	- a) httpo.txt
	- b) httpc.txt
	- c) httpf.conf
	- d) httpd.conf
	- e) apacheserver.conf
- 26. No que diz respeito às Regras de Declaração para Arquivos-Fonte Java, analise as proposições a seguir.
	- I. Se o arquivo de código-fonte tiver uma classe pública, seu nome terá que coincidir com o nome dessa classe.
	- II. Se não houver instrução package, as instruções import terão que ser as primeiras (fora os comentários) do arquivo de código-fonte.
	- III. O arquivo só pode ter uma instrução package, porém, várias de import.
	- IV. Um arquivo de código-fonte pode ter várias classes públicas.
	- V. O arquivo só pode ter uma classe não pública.

Estão CORRETAS as proposições

- a) I, III e IV.
- b) I, II e III.
- c) I, IV e V.
- d) II, IV e V.
- e) II, III e V.
- 27. Analise as proposições a seguir, acerca da tecnologia PHP.
	- I. O comando Include once() permite avaliar e incluir um arquivo durante a execução apenas uma vez.
	- II. A função get\_loaded\_retorna é uma matriz com os nomes de todos os módulos que já foram carregados e compilados.
	- III. A função Get\_extension\_funcs retorna uma matriz com os nomes de funções de um módulo.
	- IV. A variável de ambiente TMPDIR é responsável pelos arquivos enviados para um servidor a partir de páginas PHP.
	- V. A função glob do PHP verifica se a string passada coincide com padrão de curingas shell pattern.

Estão CORRETOS, apenas, os itens

- a) I, II, III e IV.
- b) I, III, IV e V.
- c) II, III e IV.
- d) I, II e IV.
- e) I, II, III e V.
- 28. Nas diversas linguagens de programação existem, palavras reservadas. Na linguagem Java não é diferente, o compilador reconhece essas palavras como especiais. Por essa razão, você não pode usá-las para nomear suas construções Java. Marque a alternativa que não apresenta palavras reservadas.
	- a) native, const, extends.
	- b) catch, finally, super.
	- c) assertive, level, broker.
	- d) transient, volatile, catch.
	- e) abstract, continue, native.
- 29. No que diz respeito a algoritmos, analise as proposições a seguir:
	- I. Algoritmo é uma sequência de procedimentos que são executados sequencialmente com o objetivo de resolver um problema específico.
	- II. O comando CASE não deve ser utilizado caso já exista no programa um comando IF.
	- III. Um algoritmo não representa, necessariamente, um programa de computador, e sim os passos necessários para realizar uma tarefa.
	- IV. Diferentes algoritmos não podem realizar a mesma tarefa usando um conjunto diferenciado de instruções em mais ou menos tempo, espaço ou esforço do que outros.
	- V. Serve como modelo para programas, pois sua linguagem é intermediária à linguagem humana e às linguagens de programação, funcionando como uma boa ferramenta na validação da lógica de tarefas a serem automatizadas.

Estão CORRETAS as proposições

- a) I, IV e V.
- b) II, III e IV.
- c) I, III e V.
- d) II, IV e V.
- e) I, II e III.
- 30. Tomando como referência o SGBD MYSQL, associe os comandos à sua descrição exata.
	- I. O comando use [name bd] tem a função de mudar de base de dados.
	- II. O comando Show [name bd] oferece suporte para o DBA identificar os formatos dos campos da tabela.
	- III. O comando Drop Tables pode ser utilizado para apagar uma base de dados.
	- IV. O comando Flush Privileges é utilizado para atualizar os privilégios e permissões de uma base de dados no MYSQL.
	- V. O comando Check [name tabela] tem como função mudar a base de dados e verificar o formato dos campos da tabela.

Estão CORRETOS, apenas, os itens

- a) II e IV.
- b) I, II e IV.
- c) II e V.
- d) II,III e IV.
- e) I e IV
- 31. No que diz respeito ao Django (framework), analise as proposições a seguir:
	- I. É possível definir seus modelos de dados com classes em Python, porém não podemos gerar automaticamente o SQL correspondente e executá-lo no banco de dados a ser utilizado.
	- II. O Django necessita de ferramentas auxiliares para realizar a administração, só assim é possível atualizar o conteúdo do seu sistema.
	- III. Com o Django é possível projetar URLs sem nenhuma limitação estrutural.
	- IV. O Django contém um sistema de templates que separa o html do código em Python.
	- V O framework tem suporte a aplicações multi-linguagem.

Estão CORRETAS as proposições

- a) I, II e IV.
- b) III, IV e V.
- c) I, IV e V.
- d) II, III e V.
- e) I, II e III.
- 32. Acerca dos bandos de dados relacionais, analise os itens a seguir.
	- I. Uma tupla pode ser formada por uma instância de uma tabela relacional composta por uma lista ordenada de colunas.
	- II. No modelo relacional, é possível utilizar o operador relacional união para recuperar determinadas colunas de uma tabela.
	- III. A cardinalidade indica a quantidade de ocorrências de uma entidade que participa no mínimo e no máximo do relacionamento.
	- IV. O operador relacional união corresponde a um subconjunto do produto cartesiano entre duas tabelas.
	- V. São considerados comandos DML alter, delete, update, select.

Estão CORRETOS, apenas, os itens

- a) I, II ,IV, V.
- b) I e III.
- c) III e IV.
- d) III, IV e V.
- e) I, II, III e IV.
- 33. No que diz respeito à segurança da Informação, analise as proposições a seguir:
	- I. Utilizar mecanismos de garantia da integridade da informação. Usando funções de "Hashing" ou de checagem, consistindo na adição.
	- II. Utilizar mecanismos de controle de acesso. Palavras-chave, sistemas biométricos, firewalls, cartões inteligentes.
	- III. Os mecanismos de certificação atestam a validade de um documento.
	- IV. A Integridade não é medida em que um serviço/informação é genuíno, isto é, está desprotegido contra a personificação por intrusos.
	- V. O Honeypot é o nome dado a um hardware cuja função é detectar ou impedir a ação de um cracker, de um spammer, ou de qualquer agente externo estranho ao sistema, enganando-o, fazendo-o pensar que esteja de fato explorando uma vulnerabilidade daquele sistema.

Estão CORRETAS as proposições

- a) II, IV e V.
- b) I, III e IV.
- c) I, IV e V.
- d) I, II e III.
- e) II, III e V.
- 34. No tocante à tecnologia HTML5 e XML, analise os itens a seguir, assinalando "V" para verdadeiro e "F" para falso.
	- ( ) O WXDL é uma linguagem baseada no XML utilizada para descrever serviços Web.
	- ( ) No HTML, o comando FRAMESET é utilizado para dividir janelas em frames.
	- ( ) O elemento TABLED do HTML pode ser utilizado para exibir dados tabulares em páginas HTML.
	- ( ) A tag <music>, incluída no HTML5, permite a execução de arquivos que contêm som.

Marque a alternativa CORRETA.

- a) V, V, F, F
- b) F, F, F, V
- c) F, F, V, V
- d) F, V, V, V
- e) F, V, F, F
- 35. Acerca da tecnologia da virtualização de máquinas virtuais, analise os itens a seguir.
	- I. A virtualização de desktop é utilizada para separar o sistema operacional e seus aplicativos do dispositivo físico.
	- II. O hypervisor é considerado um sistema operacional funcional, apenas quando é utilizado na virtualização de aplicações.
	- III. Atualmente a técnica de virtualização "completa" é a que apresenta melhor desempenho computacional.
	- IV. Na virtualização total, o sistema operacional visitante precisa ser modificado para ser executado sobre o VMM.
	- V. Na virtualização total, o sistema operacional do sistema hóspede trabalha como se de fato houvesse uma máquina física totalmente a sua disposição.

Estão CORRETOS, apenas, os itens

- a) I, II e IV.
- b) I, IV e V.
- c) III e IV.
- d) I, III e V.
- e) II, III, IV e V.

36. Analise os itens a seguir sobre o sistema operacional LINUX.

- I. O comando Free retorna o espaço disponível em disco.
- II. O comando PWD permite que um usuário do sistema operacional LINUX identifique o diretório atual que está navegando.
- III. O comando ln –s pode ser usado para criar links simbólicos.
- IV. No sistema operacional Linux, o comando Grep tem a função de concatenar arquivos gerando uma saída padrão.
- V. O diretório /ETC é considerado um diretório dinâmico que mantém informações sobre o estado do sistema e processos em execução.

Estão INCORRETOS, apenas, os itens

- a) I, IV e V.
- b) III, IV e V.
- c) I, III e IV.
- d) I, II e IV.
- e) I, II, III e IV.
- 37. Com relação ao paradigma da orientação a objetos, analise os itens a seguir.

I. O método construtor é utilizado para inicializar objetos de classes quando esses são criados.

- II. O método construtor pode ser desenvolvido da mesma forma que uma função, no entanto ele tem um nome diferente da classe.
- III. As classes que não geram instância direta são classificadas como classes abstratas.
- IV. Na programação orientada a objetos, o conceito de especialização e generalização estão relacionados com o uso de herança.
- V. No modelo orientado a objetos, os componentes de uma biblioteca de software são os métodos.

Estão INCORRETOS, apenas, os itens

- a) I, IV e V.
- b) II e III.
- c) I, III e IV.
- d) I, II , IV e V.
- e) III, IV e V.
- 38. Em um ambiente de desenvolvimento de software, torna-se crucial o uso de ferramentas de controle de versão. Assinale a alternativa que contém a afirmativa CORRETA.
	- a) Apesar do GIT ser utilizado como ferramenta de controle de versão de software, o controle distribuído de versões ainda está em fase de testes.
	- b) A ferramenta de controle de versão GIT tem como característica realizar o controle de versão centralizado, ao contrário de outras ferramentas que realizam o controle distribuído.
	- c) A ferramenta de controle de versão GIT tem suporte a diversos comandos, um deles é o "git clone copy /repositorio" que realiza uma cópia do trabalho em um repositório local.
	- d) Acerca da ferramenta de gerenciamento de versão GIT, os Branches podem ser utilizados para desenvolver funcionalidades de forma isolada. Sendo o *branch default* o branch padrão quando se cria um repositório.
	- e) A ferramenta de controle de versão GIT tem suporte a diversos comandos, um deles é o "git clone user@server: /repositorio/trabalho" que possibilita que uma cópia do trabalho possa ser gravada em um servidor remoto do trabalho.
- 39. De acordo com os comandos suportados pelo sistema operacional Linux, assinale a alternativa que apresenta a correlação correta entre as colunas.

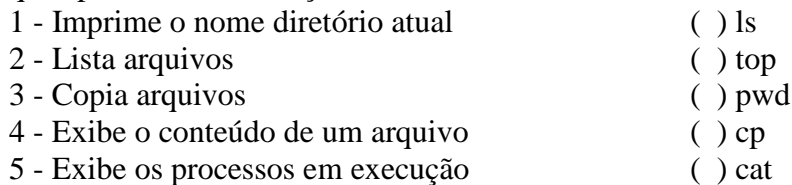

A sequência que, corretamente, correlaciona as duas colunas é

- a) 2, 5, 1, 3, 4
- b) 2, 3, 4, 5, 1
- c) 2, 5, 3, 1, 4
- d) 2, 4, 1, 3, 5
- e) 2, 4, 5, 3, 1

40. Analise as afirmativas a seguir e assinale a alternativa correta.

- I. Uma String forma uma estrutura de dados que corresponde a um array de caracteres.
- II. De acordo com a teoria dos grafos, quando dois nós estão ligados por um arco, eles podem ser chamados de adjacentes.
- III. A estrutura de dados Pilha apresenta uma estrutura no qual o primeiro elemento a ser inserido será o último a ser removido.
- IV. A estrutura de dados, *deque*, é um tipo de dado abstrato que permite que os elementos possam ser adicionados ou removidos de ambas as extremidades.
- V. Um grafo é também conhecido como um array unidimensional.

Estão CORRETOS, apenas, os itens

- a) I, III e IV.
- b) I, II, III e V.
- c) III, IV e V.
- d) I, II, III e IV.
- e) I, II e IV.